## Cheatography

### Excel - Sommaire des fonctions Cheat Sheet by Stéphane Boucher [\(Bouchnouk\)](http://www.cheatography.com/bouchnouk/) via [cheatography.com/36637/cs/11529/](http://www.cheatography.com/bouchnouk/cheat-sheets/excel-sommaire-des-fonctions)

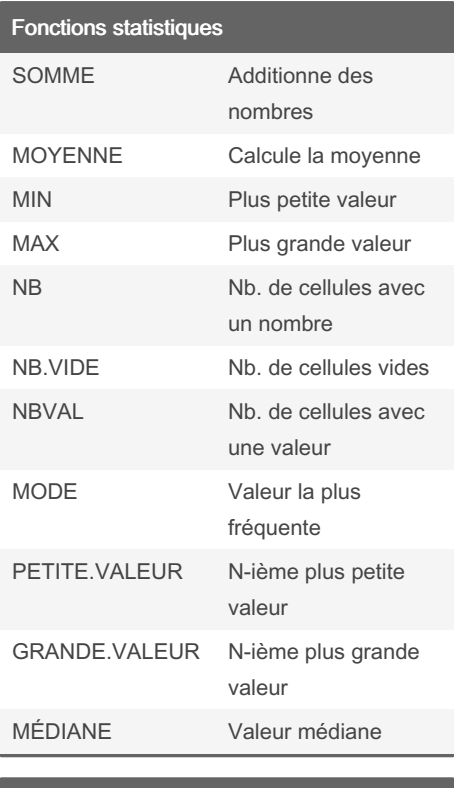

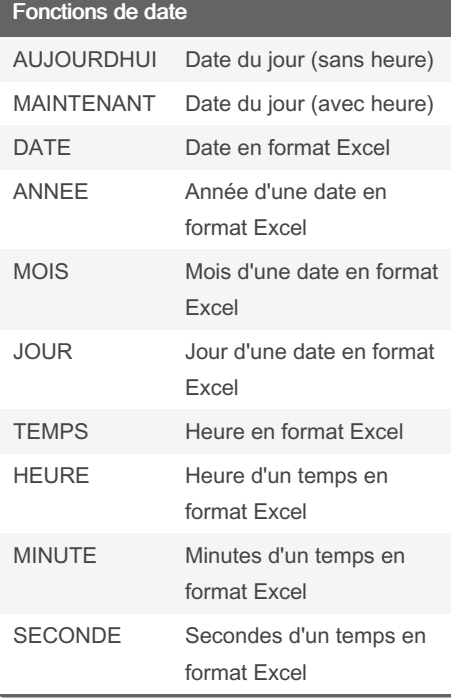

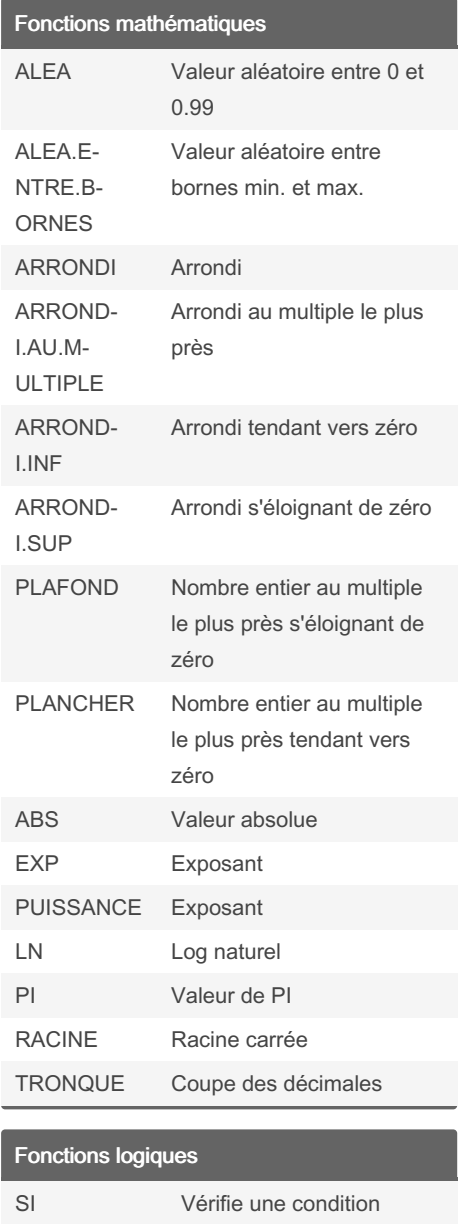

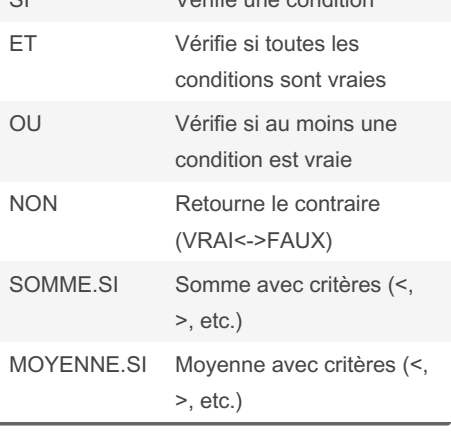

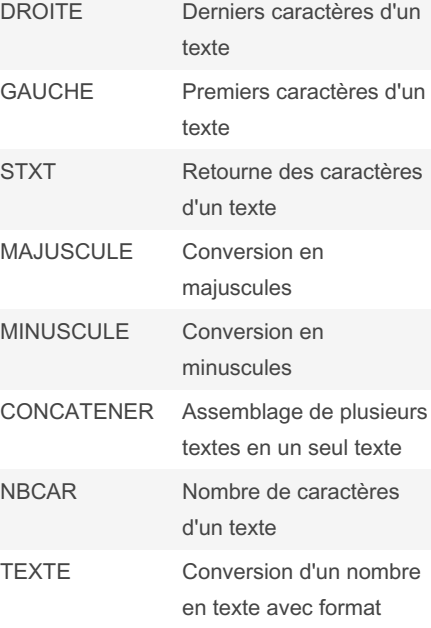

Fonctions logiques (cont)

Fonctions de texte

NB.SI Nb. de cellules contenant un

SIERREUR Masquer et gérer les erreurs

etc.)

nombre avec critères (<, >,

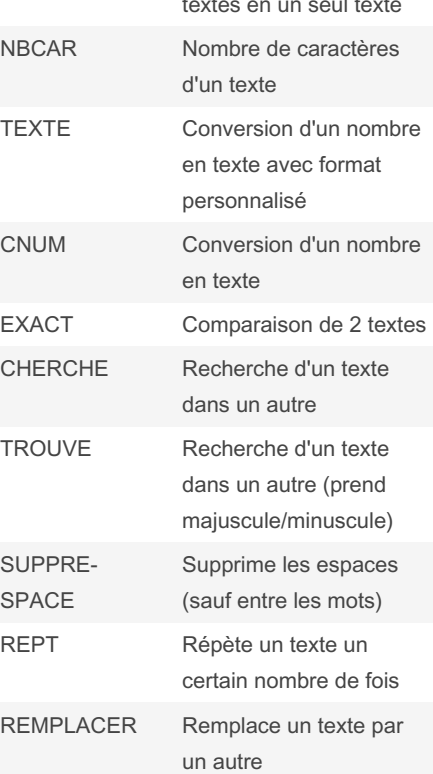

By Stéphane Boucher (Bouchnouk)

[cheatography.com/bouchnouk/](http://www.cheatography.com/bouchnouk/) [www.stephaneboucher.org/cours](http://www.stephaneboucher.org/cours)

Sponsored by Readable.com Measure your website readability! <https://readable.com>

Not published yet. Last updated 18th April, 2018. Page 1 of 2.

# Cheatography

### Excel - Sommaire des fonctions Cheat Sheet by Stéphane Boucher [\(Bouchnouk\)](http://www.cheatography.com/bouchnouk/) via [cheatography.com/36637/cs/11529/](http://www.cheatography.com/bouchnouk/cheat-sheets/excel-sommaire-des-fonctions)

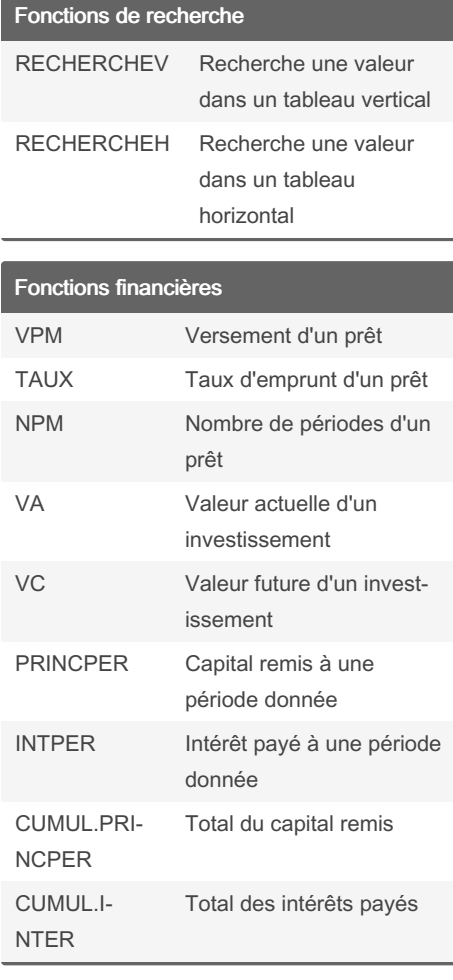

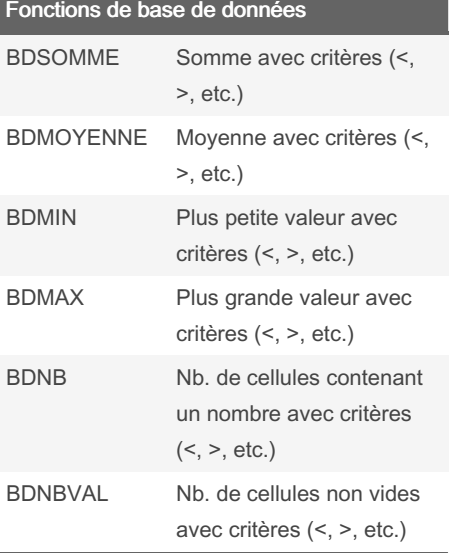

#### Fonctions d'information

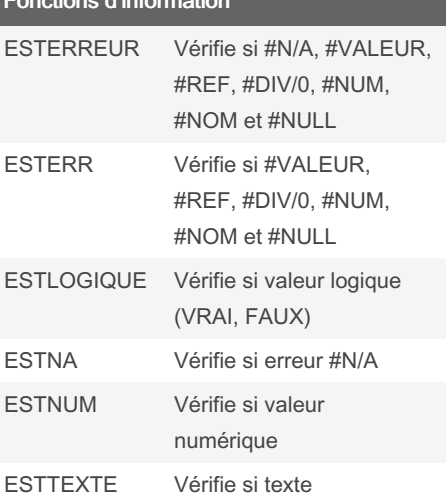

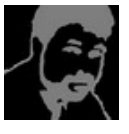

#### By Stéphane Boucher

(Bouchnouk)

[cheatography.com/bouchnouk/](http://www.cheatography.com/bouchnouk/) [www.stephaneboucher.org/cours](http://www.stephaneboucher.org/cours) Not published yet. Last updated 18th April, 2018. Page 2 of 2.

Sponsored by Readable.com

Measure your website readability! <https://readable.com>